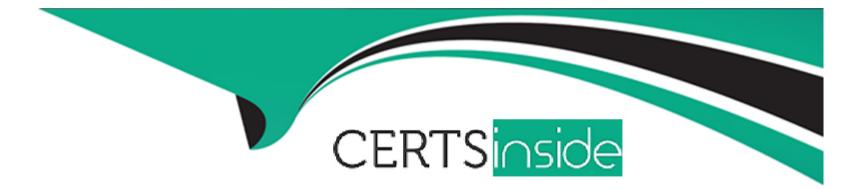

# **Free Questions for AD0-E307 by certsinside**

# Shared by Bates on 15-04-2024

For More Free Questions and Preparation Resources

**Check the Links on Last Page** 

# **Question 1**

#### **Question Type:** MultipleChoice

A workflow log indicates an incompatible document type error on a union activity. How should a campaign

business practitioner verify the union activity inputs are based on?

### **Options:**

- A- The union activity's inputs are based on the same target mapping
- B- The union activity's inputs are based on the same filtering dimension
- C- The union activity's inputs are based on the same targeting dimension
- D- The union activity's inputs are based on the same global dictionary

### Answer:

С

# **Question 2**

**Question Type:** MultipleChoice

A new sample file is needed for a data loading process with a new layout. You have clicked auto detect format.

What step you should take?

### **Options:**

- A- Load a file from your local machine to test the format
- B- Verify the file format, specifically date formats that need to be set correctly
- C- You can move forward, auto detect formats the file properly
- D- You should create a new data loading process and leave the original intact for future use

### Answer: B

# **Question 3**

**Question Type:** MultipleChoice

What is the value for status and state of the edit options when a campaign reaches the schedule end date?

### **Options:**

- A- Finished and can no longer be edited
- B- Finished but can still be edited
- C- Completed and can no longer be edited
- D- Completed but can still be edited

# Answer:

D

# **Question 4**

**Question Type:** MultipleChoice

In which scenario can a business practitioner save time when using a campaign template?

## **Options:**

A- When using unique workflow logic

- B- When using same workflow logic
- C- When sending the same email delivery
- D- When contacting the same address

#### В

# **Question 5**

#### **Question Type:** MultipleChoice

An additional workflow is needed for a campaign. Which step should a campaign business practitioner take to meet this requirement?

#### **Options:**

- A- Click the add new workflow icon from the targeting and workflow tabs
- B- Add to the existing workflow instead of creating another workflow
- C- Add additional workflows as a technical workflow and add a note to the campaign on where to find them

D- Create a new campaign because more than one workflow cannot be added

#### Answer:

А

### **Explanation:**

CMP\_Orchestrate\_campaigns\_Setting\_up\_marketing\_campaigns.html

# **Question 6**

**Question Type:** MultipleChoice

How would you ensure a delivery is NOT sent to multiple recipients with the same email address?

### **Options:**

A- Place a deduplication activity prior to the delivery

- B- Place a union activity prior to the delivery
- C- Place a change dimension activity prior to the delivery
- D- Place a split activity prior to the delivery

А

# **Question 7**

**Question Type:** MultipleChoice

Which is mandatory when creating a new campaign?

### **Options:**

A- Label

B- Start date

C- Plan

А

## **Explanation:**

CMP\_Orchestrate\_campaigns\_Setting\_up\_marketing\_campaigns.html

# **Question 8**

**Question Type:** MultipleChoice

A workflow supervisors group is assigned to a workflow. In which instance is the workflow supervisors group

notified?

## **Options:**

- A- When a workflow deploys
- B- When a workflow has thrown an error
- C- When a workflow is taking a long time to run
- D- When a delivery has changed

В

# **Question 9**

**Question Type:** MultipleChoice

What should a campaign business practitioner add to a workflow that needs an additional data appended to

target population?

### **Options:**

A- Add a list update to the workflow

- B- Add a data import step to the workflow
- C- Add an enrichment to the workflow
- D- Add an intersection to the workflow

В

## Explanation:

WKF\_Repository\_of\_activities\_Targeting\_activities.html#Adding\_data

# **Question 10**

**Question Type:** MultipleChoice

How should a campaign business practitioner send a proof to a seed list?

### **Options:**

- A- Proofs are sent automatically to seed lists before a delivery is sent
- B- Select the appropriate target in the send proof menu
- **C-** A proof cannot be sent to the seed list, only the actual delivery
- **D-** Enter a seed list address in the "To:" text box

| Answer: |  |  |
|---------|--|--|
| В       |  |  |

## Explanation:

DLV\_Using\_seed\_addresses\_About\_seed\_addresses.html

# **To Get Premium Files for AD0-E307 Visit**

https://www.p2pexams.com/products/ad0-e307

For More Free Questions Visit

https://www.p2pexams.com/adobe/pdf/ad0-e307

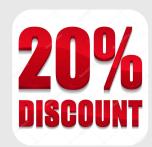